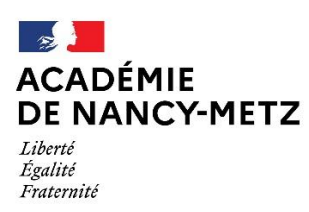

Direction des services départementaux de l'éducation nationale de Meurthe-et-Moselle

### **Guide de recrutement de volontaires du Service Civique 2023-2024**

La DSDEN de Meurthe-et-Moselle est chargée de la gestion de l'ensemble des dossiers des volontaires du Service Civique de l'académie. Un Bureau académique Service Civique a ainsi été créé au sein du service des établissements et des élèves (S2E).

Pour harmoniser les pratiques et faciliter les usages, une application WEB nommée « Services Civiques Plateforme académique » a été créée pour la gestion et le suivi du dossier administratif des volontaires du Service Civique.

Les recruteurs ont ainsi accès, via cette plateforme, aux différentes phases de gestion des dossiers des volontaires, depuis la constitution du dossier administratif du volontaire recruté, jusqu'au terme du contrat.

Les DSDEN des quatre départements ont un accès consultatif sur l'ensemble des dossiers des volontaires de leur département.

L'accès à l'application WEB « Services Civiques Plateforme académique » se fait à l'adresse suivante :

<https://www1.ac-nancy-metz.fr/serciv/>

## **PHASE 1 : PROCÉDURE D'ENTRETIEN**

Après à la mise en ligne des offres de mission sur le site national Service Civique, chaque école ou établissement scolaire recevra du service S2E de la DSDEN de Meurthe-et-Moselle, les candidatures des éventuels volontaires qui se seront manifestés sur les offres publiées.

Dès que les postes seront pourvus, il conviendra de demander la fermeture de l'annonce en contactant le référent départemental dont vous trouverez la liste en dernière page du guide.

#### **L'entretien de recrutement :**

➢ Le directeur d'école ou la personne chargée du recrutement au sein de l'établissement scolaire, doit contacter les candidats et leur fixer un rendez-vous dans les locaux de la structure d'accueil. Lors de cet entretien, il est important de donner aux candidats la liste des pièces nécessaires à la finalisation d'un éventuel contrat. Cette démarche permet de réduire les délais d'établissement dudit contrat.

**Les volontaires doivent avoir entre 18 ans révolus et 25 ans au plus, au 1er jour du début de la mission inscrit dans le contrat.** 

**L'âge maximum sera prolongé à 30 ans si le candidat est en situation de handicap.**

➢ **L'entretien vise principalement à s'assurer de la motivation des candidats à accomplir un engagement citoyen dans le cadre d'un Service Civique et à évoluer dans ce cadre avec des élèves. Le niveau d'études ne saurait être un critère de choix. Vous veillerez également à assurer une diversité dans le cadre du binôme recruté.**

Pour les recrutements dans les écoles, il conviendra de mettre en œuvre les consignes départementales relatives aux contacts à prendre au niveau des circonscriptions ou des DSDEN.

Il est fortement recommandé d'organiser les entretiens de recrutement à deux personnes.

## **PHASE 2 : CONSTITUTION DU DOSSIER SUR L'APPLICATION WEB « SERVICES CIVIQUES PLATEFORME ACADÉMIQUE »**

À l'issue des entretiens de recrutement, il convient d'engager la procédure de constitution du dossier administratif du (des) volontaire(s) recruté(s), permettant l'établissement d'un contrat. Cette phase de constitution du dossier nécessite le recours à l'application WEB « Services Civiques plateforme académique » avec identification d'un correspondant local pour cette application : « le correspondant local Service Civique ».

Le correspondant local Service Civique est chargé de la constitution et de l'envoi du dossier administratif au Bureau Académique Service Civique via l'application WEB. Il est également chargé du suivi de l'exécution de la mission, d'informer des différentes absences du volontaire et de la transmission du bilan en fin de mission.

(NB : le correspondant local Service Civique a un rôle administratif. Sa fonction ne correspond pas à celle de tuteur).

**PROCÉDURE D'ACCÈS À L'APPLICATION WEB « SERVICES CIVIQUES PLATEFORME ACADÉMIQUE » PAR LE CHEF D'ÉTABLISSEMENT OU LE DIRECTEUR D'ÉCOLE**

# **À EFFECTUER CHAQUE ANNÉE CAR L'APPLICATION WEB EST RÉINITIALISÉE**

### **Pour les EPLE / CIO :**

Les comptes 2022-2023 n'ont pas été conservés.

• Le chef d'établissement doit se connecter à l'adresse suivante pour renseigner le nom du correspondant local Service Civique :

<https://www1.ac-nancy-metz.fr/serciv/inscrip.asp?c=WsdeZa!5487!Pihg>

- Il est possible que le Chef d'établissement renseigne sa propre adresse mail pour être le correspondant local Service Civique**. Il peut désigner tout autre personnel en lien avec le volontaire recruté ou personnel de secrétariat.**
- Une procédure de confirmation d'identification par messagerie est ensuite activée.
- Dès lors que le correspondant local Service Civique aura été créé et confirmé, il aura accès à l'application à l'adresse suivante :

<https://www1.ac-nancy-metz.fr/serciv/>

**Pour les écoles :**

• Le Directeur est le correspondant local Service Civique. Il se connectera directement (identifiant : RNE complet de l'école et mot de passe, il s'agit de celui de la messagerie académique de l'école) à l'adresse :

<https://www1.ac-nancy-metz.fr/serciv/>

**ATTENTION : le nom et les coordonnées du correspondant local Service Civique NE PEUVENT ETRE CHANGÉS en cours d'année scolaire.**

## **PROCÉDURE DE CRÉATION DU DOSSIER DU VOLONTAIRE RECRUTÉ DANS L'APPLICATION**

Le correspondant local Service Civique inscrira le volontaire retenu via l'application WEB **dès lors que son dossier sera complet et qu'il aura réuni l'ensemble des pièces demandées. Aucune inscription ne doit être faite lorsque le dossier est incomplet**.

**Dans un premier temps**, le correspondant local Service Civique complètera un formulaire de saisie des données concernant le volontaire – Annexe  $\$1$  et la structure d'accueil – Annexe  $\$2$ .

**Dans un second temps**, le correspondant local Service Civique transmettra par mail les pièces justificatives à son **référent départemental** désigné du Bureau Académique Service Civique (voir page 8 du guide)**.**

Cette transmission par mail doit se faire :

- soit directement depuis l'application WEB : si vous disposez d'un logiciel de messagerie intégré à votre ordinateur, la procédure se fera automatiquement en ouvrant directement votre boite mail.
- soit en utilisant le WEBMAIL académique. Dans ce cas, vous aurez à joindre les pièces justificatives à l'adresse du **référent départemental, en précisant dans l'objet du message** : [SERVICE CIVIQUE] suivi de la **référence** du dossier. Ces deux informations (adresse mail du référent départemental et référence du dossier) figurent dans l'application WEB.

L'état de constitution et les phases de traitement pour chaque dossier seront consultables à tout moment par connexion à l'application.

Le dossier administratif du volontaire est constitué de l'annexe S1, à compléter dans son intégralité, datée et signée et de copies de pièces administratives remises par le candidat recruté.

## **L'application WEB Services Civiques Plateforme académique sera accessible courant août 2023.**

## **PIÈCES NÉCESSAIRES À L'ÉTABLISSEMENT D'UN CONTRAT DE SERVICE CIVIQUE**

Tout engagement de volontaire en Service Civique doit donner lieu à la constitution d'un dossier administratif comportant des pièces justificatives permettant l'établissement d'un contrat. Le correspondant local Service Civique doit **constituer ce dossier puis le transmettre**, **uniquement par voie électronique** au Bureau Académique Service Civique via l'application WEB.

Ces éléments sont indispensables pour la création du dossier administratif, à l'établissement du contrat, ainsi qu'à la prise en charge financière du volontaire par l'Agence de Services et de Paiement (ASP) qui assure sa rémunération.

## **Les pièces justificatives à demander au volontaire sont à envoyer à la DSDEN de Meurthe-et-Moselle en version dématérialisée via l'application WEB)**

- Un **justificatif de domicile** ou pour les jeunes hébergés, une attestation d'hébergement et un justificatif de domicile de la personne physique ou morale qui héberge le volontaire ;
- Un **Relevé d'Identité Bancaire** (RIB) original au nom et à l'adresse de résidence du volontaire ; le représentant légal ne doit pas apparaitre sur le document. Le RIB doit comporter la mention de la banque ou le logo. Les RIB de comptes étrangers ne sont pas acceptés. Dans ce cas, le volontaire doit ouvrir un compte en France.
- Une copie de la **carte d'identité en cours de validité** du volontaire : carte nationale d'identité pour les français et les ressortissants européens (Espace Economique Européen (EEE) et Suisse), passeport (la carte nationale d'identité est valable 10 ans lorsque le titulaire était mineur au moment de la demande). A défaut, fournir un récépissé de la nouvelle demande.
- Pour les étrangers hors EEE, copie d'un titre de séjour prévu l'article 120-4 du code du service national ;
- Un justificatif de numéro de sécurité sociale ;
- Le cas échéant, les pièces justificatives attestant que le volontaire est bénéficiaire d'une **bourse de l'enseignement supérieur de niveau 5 ou au –delà** au titre de l'année en cours ou **bénéficiaire du Revenu de Solidarité Active (RSA)** ou membre d'un foyer bénéficiaire du RSA : attestation de RSA du volontaire ou de membre de son foyer de moins de 3 mois, attestation d'attribution définitive d'une bourse sur critères sociaux de l'Enseignement Supérieur échelon 5, 6 ou 7.
- Un **justificatif de la situation du volontaire** à l'entrée du service civique : carte d'étudiant en cours de validité, attestation d'inscription à Pôle emploi ou à la mission locale, contrat de travail, attestation sur l'honneur pour toutes les autres situations (inactif notamment) le cas échéant ;
- **Un certificat médical d'aptitude à réaliser la mission.** Une visite médicale préalable à la signature du contrat est obligatoire. Le volontaire doit effectuer cette visite auprès de son médecin traitant ;
- **La fiche de renseignement (annexe S1)** qui sera fournie au volontaire et complétée
- Une copie de l'attestation PSC1 si le volontaire a déjà suivi cette formation.
- Le cas échéant, pour les jeunes en situation de handicap, âgés de plus de 26 ans un justificatif délivré par la Maison Départementale des personnes handicapées.

# **MISE EN GARDE**

# • **SEULS LES DOSSIERS COMPLETS PEUVENT ÊTRE INSTRUITS PAR LE BUREAU ACADÉMIQUE SERVICE CIVIQUE**

- **AUCUN DOCUMENT PRIS EN PHOTO (FORMAT JPEG, JPG, GIF…) NI DE SCAN DE PHOTOS NE SERA ACCEPTÉ, UNIQUEMENT DES DOCUMENTS SCANNÉS SOUS FORMAT PDF**
- **JUSTIFICATIFS D'IDENTITÉ, RIB, BOURSES ou RSA, SONT A JOINDRE DANS UN FICHIER SÉPARÉ**

## **PHASE 3 : ÉTABLISSEMENT DU CONTRAT**

Le Bureau Académique Service Civique de la DSDEN de Meurthe-et-Moselle établira le contrat du volontaire qui sera adressé par mail au correspondant local Service Civique et devra être signé **en triple exemplaire UNIQUEMENT** par le volontaire (signatures originales), à l'endroit qui lui est réservé, puis retourné par **voie postale** par l'école ou l'EPLE à :

#### **DSDEN DE MEURTHE-ET-MOSELLE**

#### **BUREAU ACADÉMIQUE SERVICE CIVIQUE [+ N° de département du lieu de mission]**

**Rond - Point Marguerite De Lorraine**

**CS 30 013**

#### **54035 NANCY CEDEX**

# **RAPPEL**

- **Seuls le volontaire et le Directeur Académique des Services de l'Éducation Nationale de Meurtheet-Moselle doivent signer ces documents.**
- **Le chef d'établissement ou le Directeur d'école ne signe pas les documents.**

#### **Les contrats d'engagement ont une durée de :**

- **10 mois** : septembre 2023 à juillet 2024
- - **9 mois** : octobre 2023 à juillet 2024
- - **8 mois** : novembre 2023 à juillet 2024
- - **7 mois** : décembre 2023 à juillet 2024
- - **6 mois** : janvier à juillet 2024

#### **Au-delà de la dernière date, il ne sera plus possible d'établir de contrat.**

### **PHASE 4 : LE SUIVI DE LA MISSION EN COURS D'EXÉCUTION ET LA FIN DE MISSION**

#### **LE SUIVI DE LA MISSION :**

Le suivi de la mission en cours d'exécution par le correspondant local Service Civique concerne la transmission via l'application WEB « Plateforme Service Civique » : (Ne pas envoyer par courrier postal)

- de modification(s) de données administratives du volontaire : changement d'adresse, de RIB…
- d'arrêt(s) de travail
- d'accident(s) de travail
- d'une démission
- d'absence(s) de toutes sortes
- d'absence(s) injustifiée(s)

Dans ce dernier cas, la DSDEN de Meurthe-et-Moselle après vérification(s) et respect de la procédure de mise en demeure, mettra fin au contrat du volontaire.

### **LE BILAN DE LA MISSION :**

Le tuteur rédige le bilan de la mission du volontaire en Service Civique qu'il aura suivi tout au long de son engagement à l'aide de l'annexe S 3, puis transmet ce document au correspondant local Service Civique sous format PDF. Le correspondant local Service Civique transmettra le bilan complété via l'application WEB courant du mois de juin 2024.

# **LE BUREAU ACADEMIQUE SERVICE CIVIQUE**

## **(DSDEN 54 – Service des établissements et des élèves)**

Il est constitué d'une équipe de collaborateurs organisée pour la prise en charge par département des dossiers de volontaires du Service Civique. La prise de contact par mail doit être privilégiée.

### **LISTE DES RÉFÉRENTS DÉPARTEMENTAUX**

#### **AU SEIN DU BUREAU ACADÉMIQUE SERVICE CIVIQUE**

#### **Madame Fabienne BLANDET – Chef du Bureau Académique**

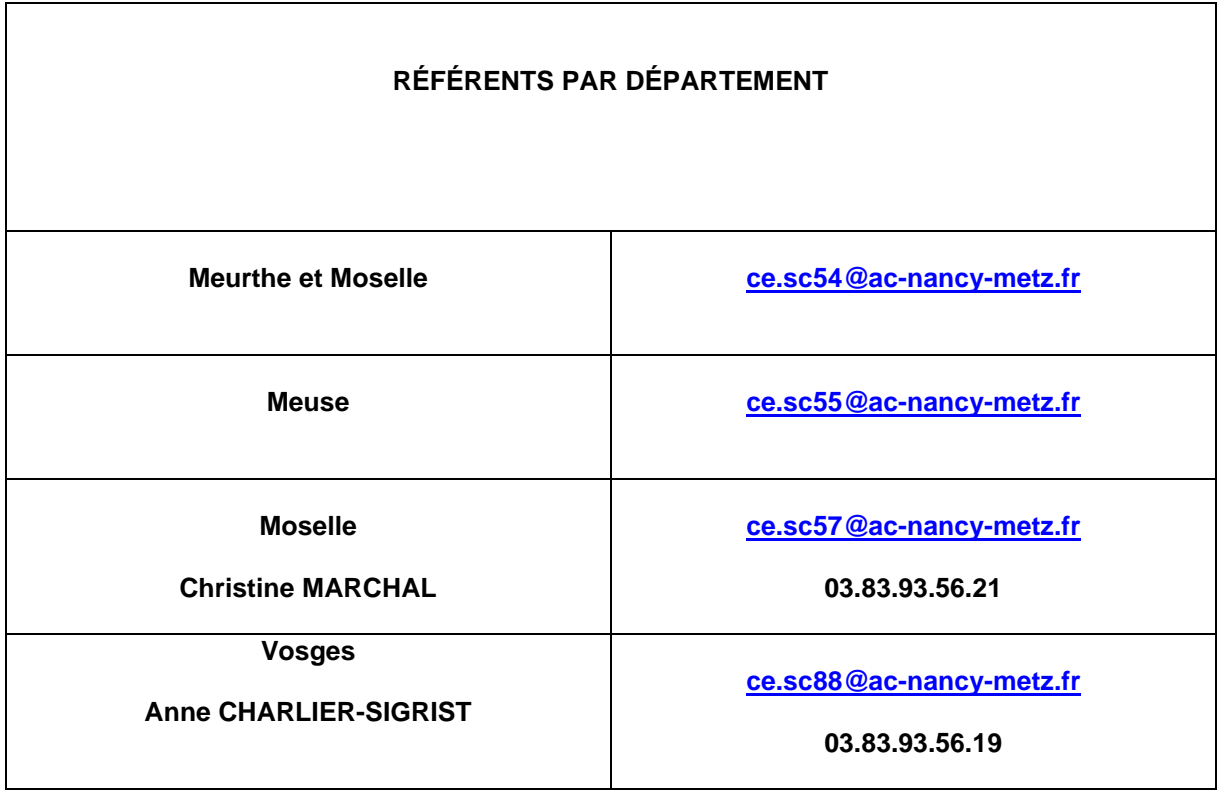

**Les nouveaux référents seront connus en septembre 2023.**

**Les annexes S1-S2-S3 sont à télécharger sur la plateforme académique du service civique.**